# Rasterizzazione

s

Dove si introduce un metodo di rendering adatto alle applicazioni in real-time.

- Introduzione
- Trasformazioni geometriche
- Clipping
- Rimozione delle superfici nascoste
- Scan conversion
- Shading
- La pipeline di OpenGL
- Tecnica multi-pass

## Introduzione

- Abbiamo visto come fare il rendering secondo il paradigma del ray casting (o ray tracing).
- Vogliamo poter fare rendering in tempo reale (diciamo 30 fps).
- Anche il solo ray casting con un modello di illuminazione locale è troppo oneroso in termini computazionali, a causa dei calcoli delle intersezioni raggi-oggetti (per non parlare del ray tracing).
- Bisogna abbandonare completamente l'idea del ray casting e rivolgersi ad un diverso paradigma: la rasterizzazione.
- Ci concentriamo sulle maglie poligonali, perché:
	- $-$  sono la rappresentazione più diffusa
	- le altre rappresentazioni si possono ricondurre a questa.
- Nota: Mentre il ray casting è trasversale rispetto alla modellazione della scena, la rasterizzazione si applica solo a maglie poligonali.

#### Rasterizzazione

- Idea:
	- Invece che gettare (to cast) raggi sulla scena, proietto la scena (composta di poligoni) sul piano immagine.
	- $-$  La proiezione di un poligono è ancora un poligono, che ha per vertici le proiezioni dei vertici.

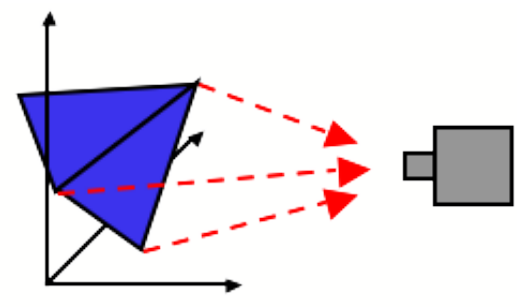

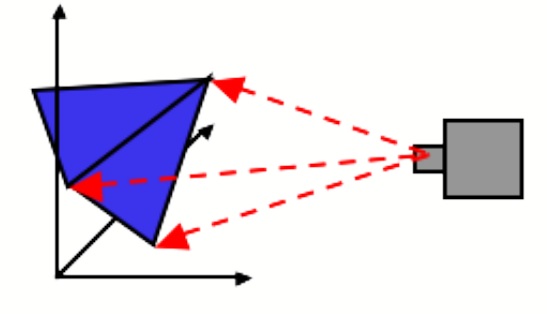

**Rasterization:** Project geometry forward

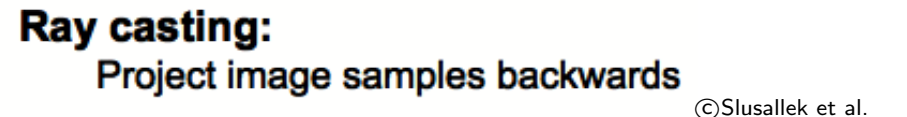

- Per proiettare un poligono basta proiettare i suoi vertici. Dunque invece di considerare tanti raggi quanti sono i pixel, si considerano (idealmente) tanti raggi quanti sono i vertici dei poligoni.
- Eliminato il calcolo delle intersezioni raggio-oggetto.

• In sintesi, la rasterizzazione prende un singolo triangolo alla volta e lo proietta sullo schermo, colorando i pixel che lo compongono.

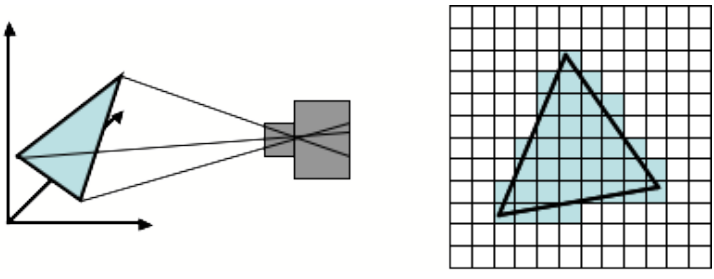

c Slusallek et al.

- La rasterizzazione è un esempio di rendering in **object-order**, mentre ray-casting è un esempio di rendering in *image-order*.
- Problemi:
	- Superfici nascoste: nel ray casting il problema di stabilire quali parti della scena sono visibili e quali nascoste viene implicitamente risolto: è la prima intersezione lungo il raggio che conta. Nella rasterizzazione, quando proietto i poligoni, devo stabilire quali sono visibili (e dunque da disegnare) e quali no.
	- Clipping: nel ray casting gli oggetti al di fuori del volume di vista vengono implicitamente scartati. Nella rasterizzazione devo stabilire esplicitamente quali poligoni entrano nel volume di vista e quali no. Quelli a cavallo vanno tagliati.
	- Scan-conversion: la proiezione dei poligoni sul piano immagine non tiene conto della natura discreta dell'immagine stessa. Alla fine devo disegnare un poligono su una matrice di pixel, decidendo dunque quali pixel vi appartengono e quali no.
- Shading interpolativo: Nel ray casting il colore di ogni pixel deriva dall'applicazione del modello di illuminazione al corrispondente punto della scena. Nel nuovo paradigma gli unici punti collegati esplicitamente a punti della scena sono i vertici dei poligoni. Per questi ultimi si può assegnare un colore, e per quelli interni bisogna interpolare.
- Effetti globali di illuminazione: Nel ray casting era facile ottenere le ombre tracciando gli shadow rays. Più in generale, con il ray-tracing si possono ottenere effetti di illuminazione globale che invece nella rasterizzazione richiedono trucchi più o meno elaborati (oppure se ne fa a meno).
- Sembra che abbiamo fatto un passo in avanti e molti all'indietro. In realtà, come vedremo nelle lezioni seguenti, i nuovi problemi hanno soluzioni efficienti, e nel complesso la rasterizzazione risulta più veloce del ray casting.
- La rasterizzazione è il paradigma di rendering dominante per la grafica interattiva allo stato attuale (OpenGL, Direct3D).
- Sul ray-tracing in tempo reale vedi il tutorial al SIGGRAPH di Slusallek et al. (http://www.openrt.de/siggraph05.php).

#### Filiera di rasterizzazione

• Il procedimento di rendering con rasterizzazione è efficientemente implementato in una filiera (pipeline).

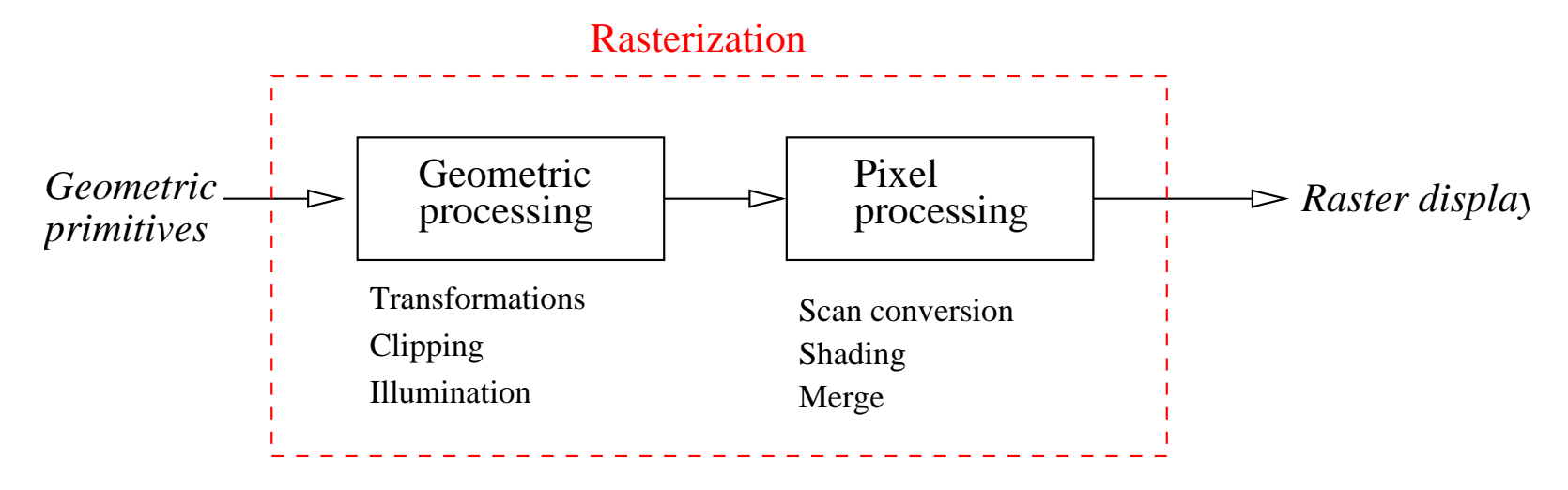

- L'ingresso è una lista di poligoni, e l'uscita è una immagine, ovvero una matrice di pixels a ciascuno dei quali è associato un colore.
- Ci occuperemo ora del **geometric processing**, che comprende delle operazioni di trasformazione, calcolo dell'illuminazione, clipping.
- La computazione avviene in virgola mobile, e le operazioni sono "per vertice" (vertex bound).

# Trasformazioni geometriche

- Le trasformazioni affini e le proiezioni sono alla base dell'elaborazione geometrica (geometric processing) che viene compiuta nella rasterization pipeline.
- Le proiezioni modellano la formazione della immagine 2D a partire dalla descrizione del mondo 3D.
- Le trasformazioni servono per cambiare la posizione, l'orientazione e la forma degli oggetti. Sono fondamentali per semplificare il processo di modellazione geometrica.
- Per esempio, consentono di posizionare nello spazio oggetti presi da una libreria (es. teiera), o copie di un oggetto definito una volta sola (es. auto sul traghetto).
- Un ulteriore uso delle trasformazioni è nella animazione, in particolare di oggetti articolati.

#### Trasformazioni di modellazione

- Le trasformazioni di modellazione sono trasformazioni affini 3D che servono a comporre la scena collocando i diversi oggetti che la compongono.
- Per quanto visto in precedenza, applicando la composizione di trasformazioni, una generica trasformazione di similitudine (rigida  $+$  scala), composta da una scalatura  $\left( s_x,s_y,s_z \right)$ , una rotazione  $R(\theta, \mathbf{u})$  e da una traslazione  $\mathbf{t} = (t_x, t_y, t_z)$  è data dalla seguente matrice (notare l'ordine di applicazione), dove  $c = \cos \theta$  e  $s = \sin \theta$ .

$$
\begin{pmatrix}\n1 & 0 & 0 & t_x \\
0 & 1 & 0 & t_y \\
0 & 0 & 1 & t_z \\
0 & 0 & 0 & 1\n\end{pmatrix}\n\begin{pmatrix}\n(1-c)u_x^2 + c & (1-c)u_xu_y - su_z & (1-c)u_xu_z + su_y & 0 \\
(1-c)u_xu_y + su_z & (1-c)u_y^2 + c & (1-c)u_yu_z - su_x & 0 \\
(1-c)u_xu_z - su_y & (1-c)u_yu_z + su_x & (1-c)u_z^2 + c & 0 \\
0 & 0 & 0 & 1\n\end{pmatrix}\n\begin{pmatrix}\ns_x & 0 & 0 & 0 \\
0 & s_y & 0 & 0 \\
0 & 0 & s_z & 0 \\
0 & 0 & 0 & 1\n\end{pmatrix}
$$

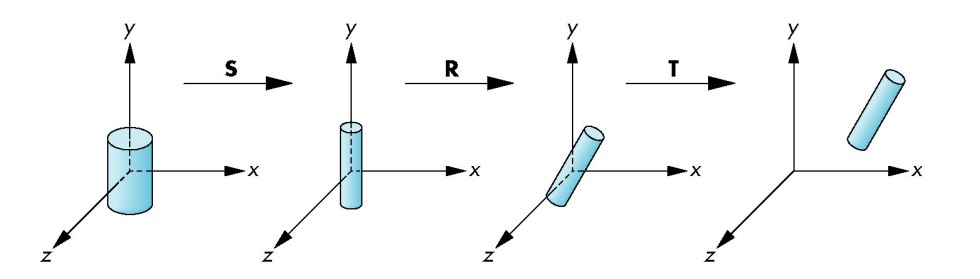

c E. Angel

#### Proiezioni

- Proiezione del mondo 3D sulla immagine (piano 2D).
- · Il modello geometrico più semplice della formazione dell'immagine è la *pinhole camera* (letteralmente: macchina fotografica a foro di spillo.)

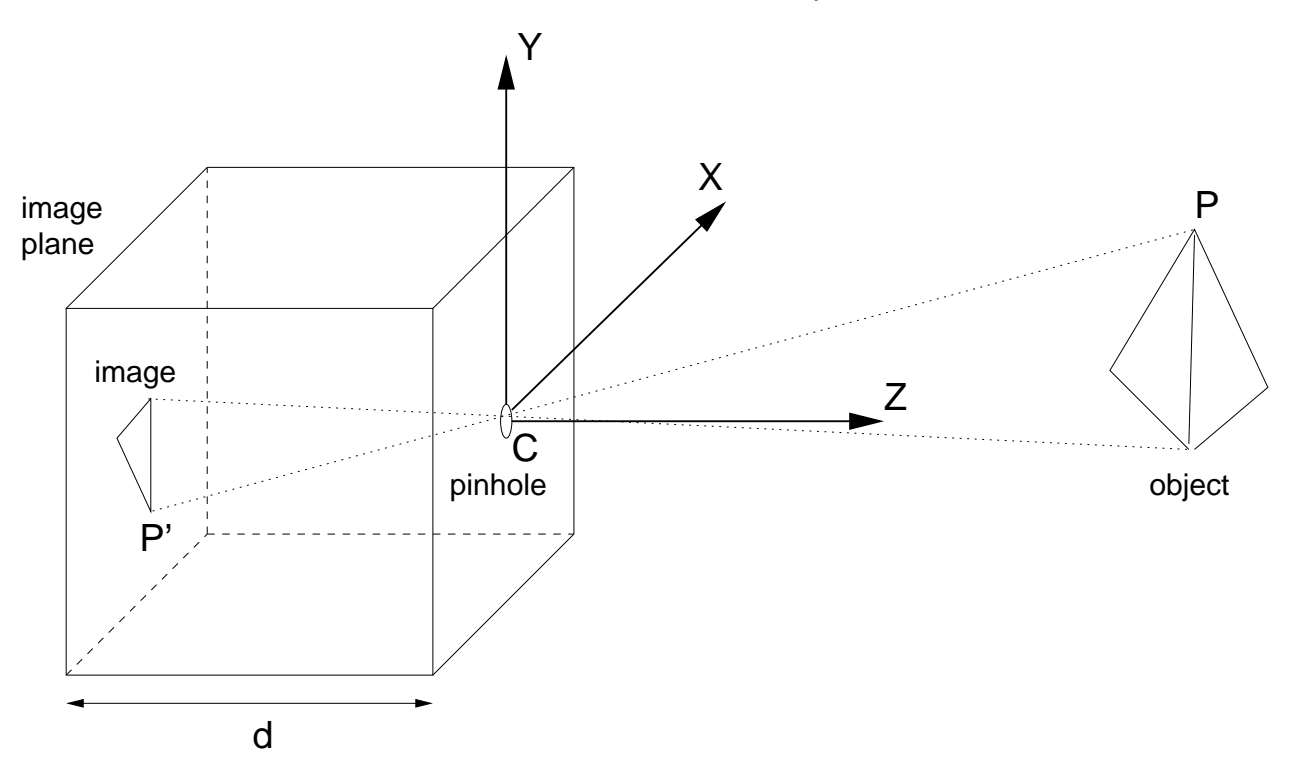

 $\bullet$  Sia  $P$  un punto della scena, di coordinate  $(x,y,z)$  e sia  $P'$  la sua proiezione sul piano vista (o immagine), di coordinate  $(x', y', z')$ . Se  $d$  è la distanza del foro (o centro di proiezione)  $C$  dal piano immagine (distanza focale), allora dalla similarità dei triangoli si ottiene:

$$
\frac{-x'}{d} = \frac{x}{z} \quad \text{e} \quad \frac{-y'}{d} = \frac{y}{z} \tag{1}
$$

e quindi

$$
x' = \frac{-dx}{z} \qquad y' = \frac{-dy}{z} \qquad z' = -d \tag{2}
$$

- Si noti che l'immagine è invertita rispetto alla scena, sia destra-sinistra che sopra-sotto, come indicato dal segno meno. Queste equazioni definiscono il processo di formazione dell'immagine che prende il nome di **proiezione prospettica**.
- In forma matriciale si può effettuare la proiezione prospettica, applicando ai punti  $P$ rappresentati in coordinate omogenee,  $\tilde{P} = (x, y, z, 1)$ , la matrice di proiezione prospettica  $3 \times 4$ :

$$
M = \begin{pmatrix} 1 & 0 & 0 & 0 \\ 0 & 1 & 0 & 0 \\ 0 & 0 & -1/d & 0 \end{pmatrix}
$$

dove  $d$  è la distanza tra il COP ed il piano vista (distanza focale).

- $\bullet$  La proiezione  $P'$  del punto  $P$  sul piano vista si trova in due passi:
	- 1. Si applica a P la matrice M ottenendo una 3-pla  $\tilde{P} = (x, y, -z/d)$ ; da notare che non rappresenta un punto (la terza componente non è pari a  $1$ ) item Si "normalizza"  $\tilde{P}'$  dividendo le sue componenti per la terza ed ottenendo  $\tilde{P}' = \left(-\frac{x}{\sqrt{z}}\right)$  $\frac{x}{(z/d)}, -\frac{y}{(z)}$  $(\frac{y}{(z/d)},1)$  e dunque  $P'=(-\frac{x}{(z/d)})$  $\frac{x}{(z/d)}, -\frac{y}{(z)}$  $\frac{y}{(z/d)}$
- Si ottiene cosìuna tripla  $\tilde{P}' = (x, y, -z/d)$ , che rappresenta in coordinate omogenee il punto di coordinate cartesiane  $P' = (-\frac{x}{\sqrt{z'}})$  $\frac{x}{(z/d)}, -\frac{y}{(z)}$  $\frac{y}{(z/d)})$ .  $P'$  è la proiezione di  $P$  sul piano vista.
- La divisione prospettica (o normalizzazione proiettiva) indica il passaggio da coordinate omogenee a coordinate cartesiane e consiste nel dividere per l'ultima coordinata omogenea e rimuovere l"'1" rimanente.
- Da notare che nella proiezione si perde l'informazione di **profondità** di un punto, ovvero punti con  $z$  iniziale di partenza diversa vengono proiettati nello stesso punto sul piano proiettivo

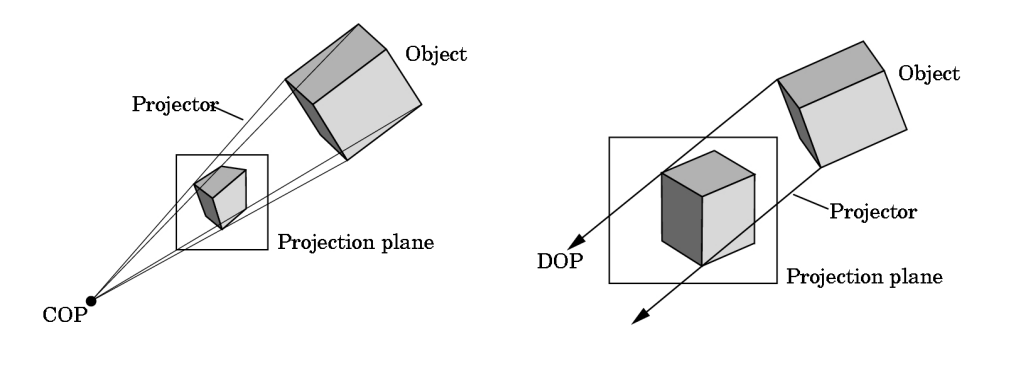

c E. Angel

- Alle volte può risultare utile usare un tipo diverso di proiezione denominata **proiezione** ortogonale (od ortografica).
- Tale proiezione è definita come l'interesezione del piano proiettivo con la retta perpendicolare a tale piano e passante per il punto  $P$  che si vuol proiettare
- $\bullet$   $\dot{\mathsf{E}}$  un caso particolare di **proiezione parallela**
- La proiezione ortogonale di  $P$  si ottiene applicando la seguente matrice:

$$
M_{\perp} = \begin{pmatrix} 1 & 0 & 0 & 0 \\ 0 & 1 & 0 & 0 \\ 0 & 0 & 0 & 1 \end{pmatrix}
$$

• In sostanza l'effetto della matrice è quello di rimuovere la componente  $z$ .

#### Trasformazione di vista

- Consideriamo ora un sistema di riferimento centrato nel COP, con l'asse z verso dietro, la x a destra dell'osservatore e y verso l'alto (spazio vista o view space).
- Il piano immagine è davanti alla telecamera a distanza 1 (tanto  $d$  è solo un fattore di scala globale).
- L'angolo di vista (solido) si assegna mediante l'angolo di vista (verticale)  $\theta$  ed il fattore di aspetto  $a = w/h$  della finestra di vista.

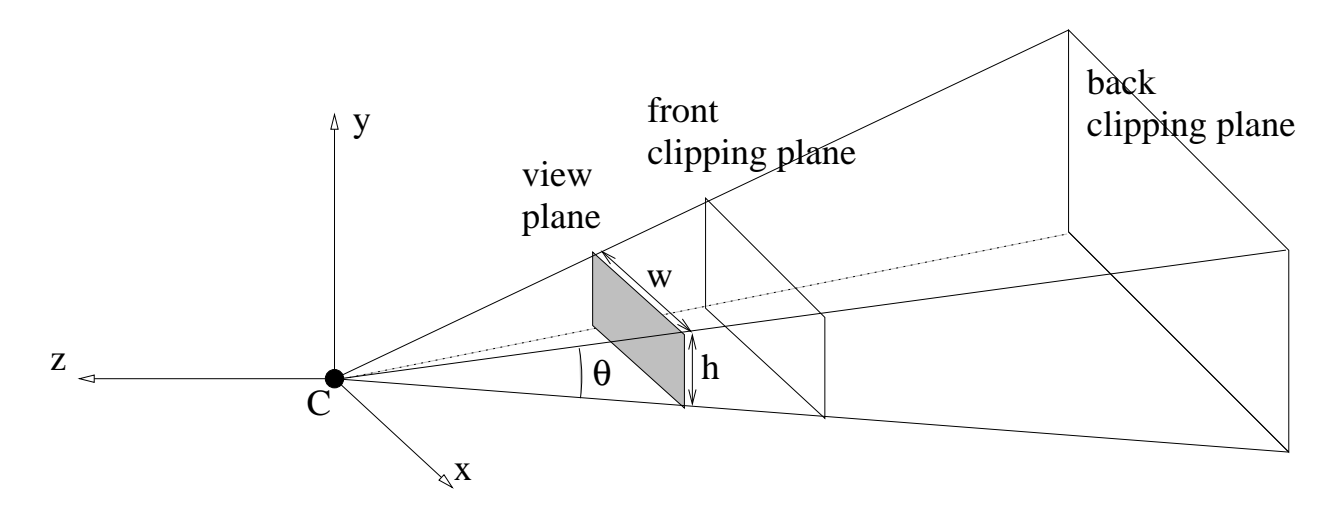

#### Volume di vista

- La piramide di vista, in principio semi-infinita, viene limitata da due piani paralleli al piano di vista: il piano di taglio anteriore (front clippig plane) ed il piano di taglio posteriore (back clipping plane).
- Il solido risultante è un frustum, e prende il nome specifico di frustum di vista (view frustum), o volume di vista (view volume).
- · Il frustum di vist[a](#page-13-0) è la regione di spazio nel mondo che può apparire sulla finestra di vista a

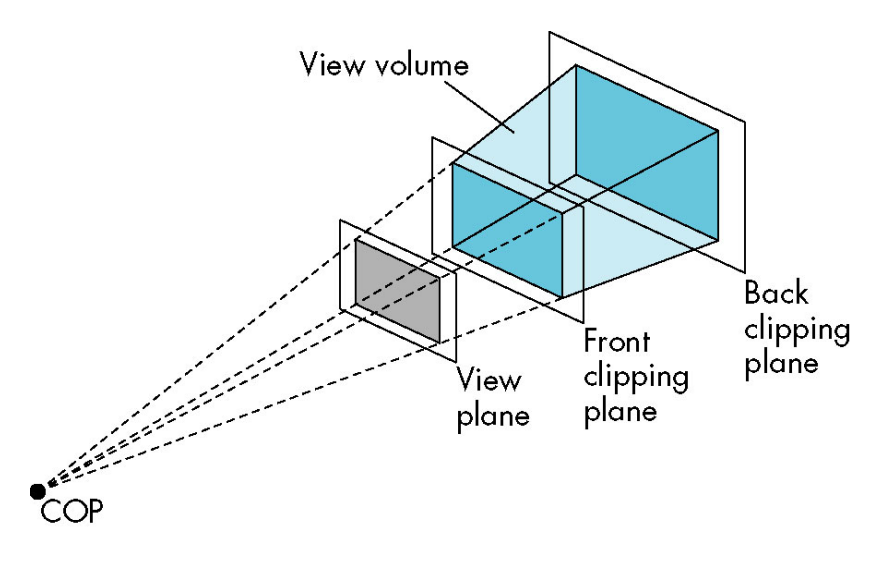

<span id="page-13-0"></span><sup>a</sup>http://en.wikipedia.org/wiki/Viewing\_frustum

c E. Angel

- Gli oggetti che cadono dentro il volume di vista vengono disegnati.
- Per proiettarli con  $M$  o  $(M<sub>⊥</sub>)$  le coordinate devono essere trasformate nello spazio vista, con una trasformazione rigida, detta trasformazione di vista.
- Si noti che abbiamo messo il piano vista davanti al centro di proiezione, ma l'asse Z punta "indietro", quindi la matrice di proiezione rimane la stessa vista prima (con  $d=1$ ):

$$
M = \begin{pmatrix} 1 & 0 & 0 & 0 \\ 0 & 1 & 0 & 0 \\ 0 & 0 & -1 & 0 \end{pmatrix}
$$

#### Trasformazione prospettica

- In linea di principio si potrebbe effettuare la proiezione prospettica, applicando la matrice  $M$  ai punti  $P$  espressi nello spazio vista.
- Invece la proiezione viene effettuata in modo più contorto (apparentemente) di quello appena visto, applicando la *trasformazione prospettica*, che trasforma il frustum in un parallelepipedo retto (volume di vista canonico), seguita dalla proiezione ortografica.
- Il motivo principale per l'introduzione del volume di vista canonico è semplificare alcune operazioni che descriveremo più avanti.

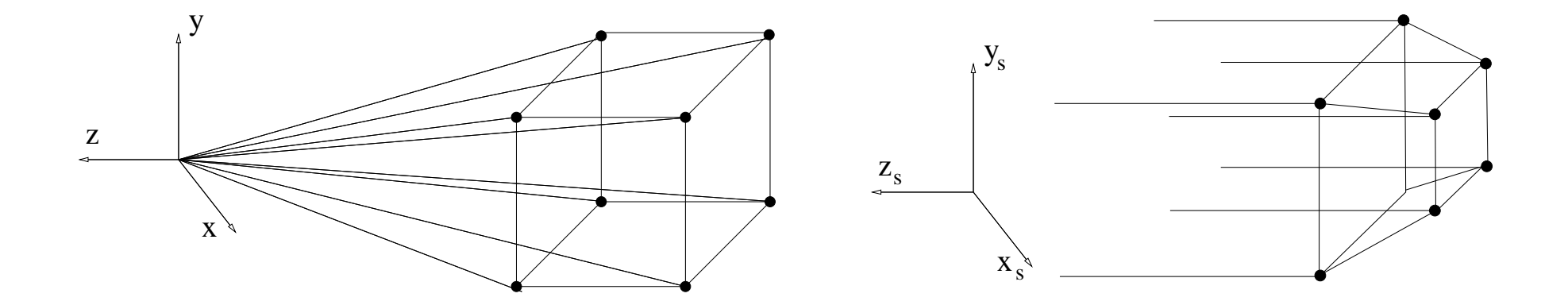

#### Pseudo-profondità

• Consideriamo la matrice  $4 \times 4$  non singolare (simile alla M) (che prende il nome di matrice di m[a](#page-16-0)trice di trasformazione prospettica<sup>a</sup>):

$$
N = \begin{pmatrix} 1 & 0 & 0 & 0 \\ 0 & 1 & 0 & 0 \\ 0 & 0 & \alpha & \beta \\ 0 & 0 & -1 & 0 \end{pmatrix}
$$

- Applicando  $N$  a  $P$  si avrà quindi la 4-pla  $(x, y, \alpha z + \beta, -z)$  che, dopo la divisione prospettica fornisce  $P' = (-\frac{x}{z})$  $\frac{x}{z}, -\frac{y}{z}$  $\frac{y}{z}, -\alpha - \beta/z)$
- Le prime due componenti sono identiche alla proiezione standard, ma la terza componente (pseudo-profondit`a)

$$
z_s = -(\alpha + \beta/z).
$$

per valori di  $\alpha$  e  $\beta$  fissati è una funzione monotona di  $z$ . La relazione tra  $z$  e  $z_s$  è non lineare, ma l'ordinamento sulla profondità è conservato.

<span id="page-16-0"></span>a<br>Angel la chiama "matrice di normalizzazione prospettica"

- Quindi la trasformazione prospettica realizza un mapping che sortisce le stesse coordinate  $x$ ed  $y$  della proiezione prospettica, ma mantiene una terza coordinata che è funzione della  $z$ .
- Applicando la trasformazione  $N$  ai punti, seguita da una proiezione ortogonale, otteniamo lo stesso risultato che avremmo ottenuto con la proiezione prospettica.
- Infatti, applicando la proiezione ortografica dopo la trasformazione prospettica otteniamo:

$$
M_\perp N=M
$$

#### proiezione prospettica  $=$  trasformazione prospettica  $+$  proiezione ortografica

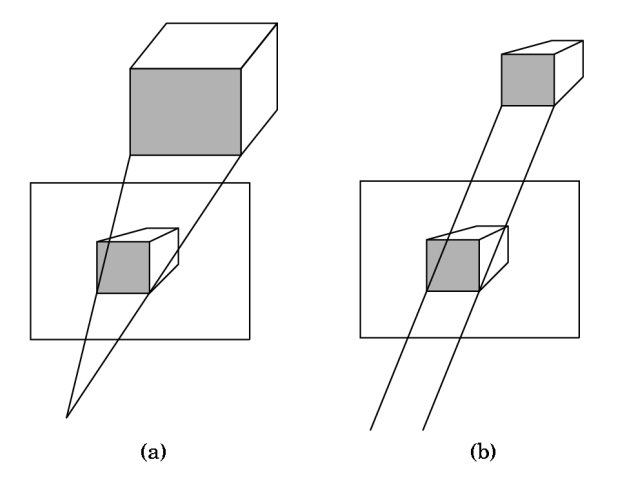

#### Volume di vista canonico

- La trasformazione (normalizzazione) prospettica  $N$  mappa punti dello spazio 3D in punti dello spazio 3D, e scegliendo opportunamente  $\alpha$  be  $\beta$  possiamo fare in modo che mappi il frustum di vista in un parallelepipedo chiamato volume di vista canonico. Gli oggetti vengono distorti di conseguenza.
- Proiettando questo parallelepipedo ortogonalmente (ovvero si elimina la terza coordinata cartesiana,  $z_s$  nel nostro caso) si ottiene la proiezione prospettica desiderata.
- Diversi sistemi (PHIGS, OpenGL, Renderman, ...) adottano convenzioni diverse per le dimensioni del volume di vista canonico.
- In OpenGL il volume di vista canonico è un cubo definito come:

 $-1 \leq x \leq +1, -1 \leq y \leq +1, -1 \leq z \leq +1$ 

- Nel volume di vista canonico il back clipping plane ha equazione  $z_s = 1$ , ed il front clipping plane  $z_s = -1$ .
- Nel sistema di riferimento camera il front clipping plane di trova a distanza  $n$  dall'origine ed il back clipping plane a distanza  $f$ .
- Vogliamo dunque scegliere  $\alpha$  e  $\beta$  in modo che l'intervallo di profondità  $z \in [-n, -f]$  venga mappato in  $z_s \in [-1,1]$  (notare l'inversione di z).

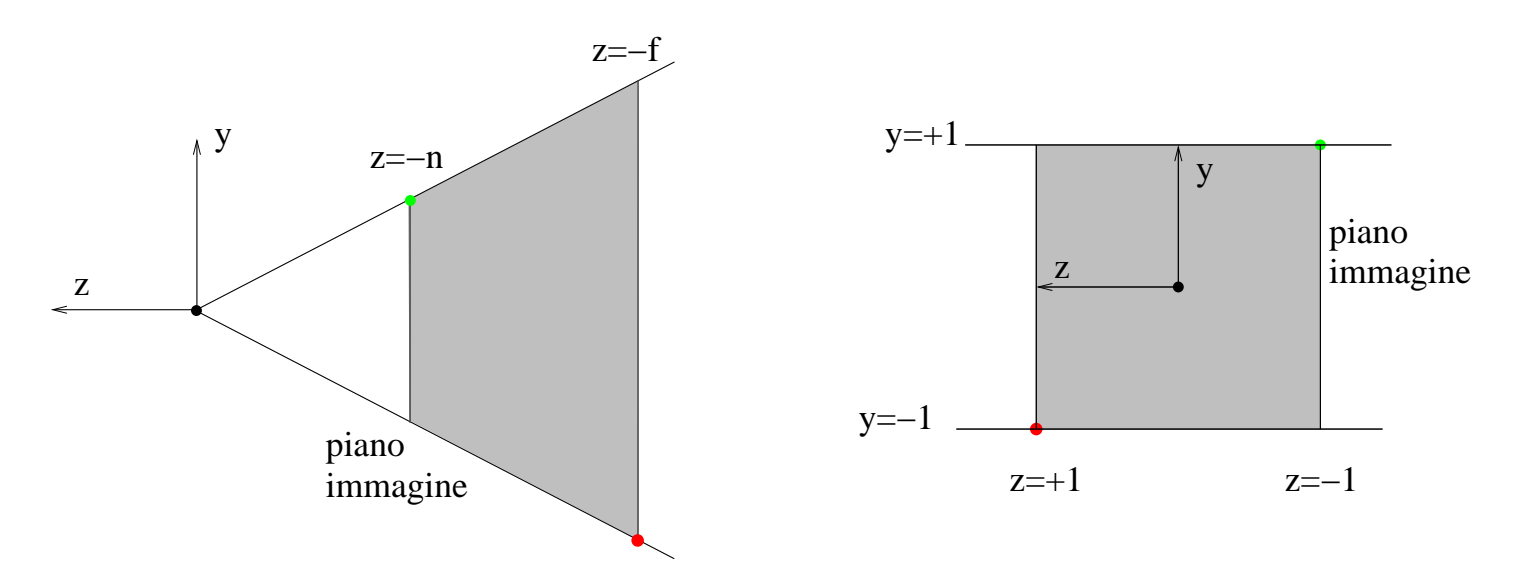

• Risolvendo per  $\alpha$  e  $\beta$  si ottiene:

$$
\alpha = \frac{f+n}{n-f} \quad \beta = -\frac{2fn}{n-f}
$$

Grafica al Calcolatore Rasterizzazione - 20

- $\bullet\,$  Se l'angolo di vista  $\theta=90^o$  ed il fattore d'aspetto  $a=1$ , allora la matrice  $N$  con  $\alpha$  e  $b$ calcolati come sopra trasforma il frustum nel volume di vista canonico (si può verificare trasformando i vertici del frustum di vista).
- Nel caso più generale, bisogna tenere conto dell'angolo di vista  $\theta$  e del fattore di aspetto  $a$ , moltiplicando  $N$  per la seguente matrice di scalatura, dove  $\gamma = \frac{1}{\tan(\ell)}$  $tan(\theta/2)$

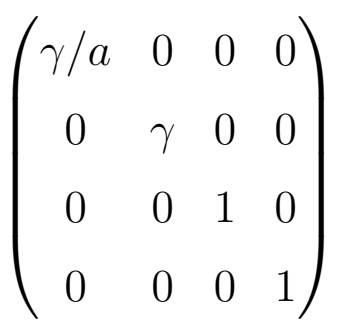

che ha l'effetto di trasformare la piramide generica in piramide retta a base quadrata.

- Attenzione: questa matrice agisce anche sulle coordinate  $x$  ed  $y$ .
- La matrice  $N$  viene chiamata anche (in terminologia OpenGL) matrice di proiezione (projection matrix) anche se, a rigore, non effettua una proiezione dello spazio 3D, ma una sua trasformazione.
- Vantaggi: i vantaggi della trasformazione prospettica sono legati essenzialmente alla semplificazione (meno operazioni) del *clipping* e della *rimozione delle superfici* nascoste (v. più avanti).

#### Telecamera ortografica

• Se invece si vuole effettuare una proiezione ortogonale (ortografica), basta sostituire la trasformazione prospettica con una trasformazione (affine) che mappa il volume di vista (un parallelepipedo in questo caso) nel volume di vista canonico.

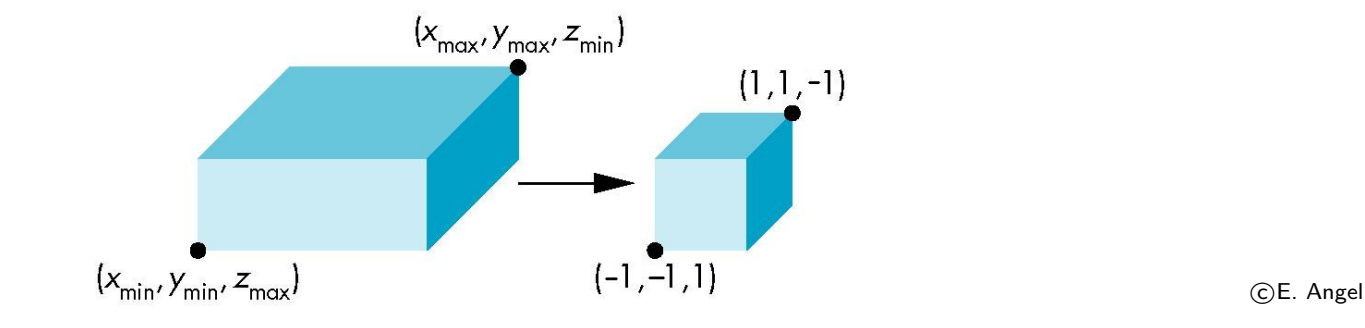

· Nel caso della proiezione ortografica, il volume di vista è già un parallepipedo, e basta trasformarlo in quello canonico con una opportuna matrice di scalatura.

#### Trasformazione viewport

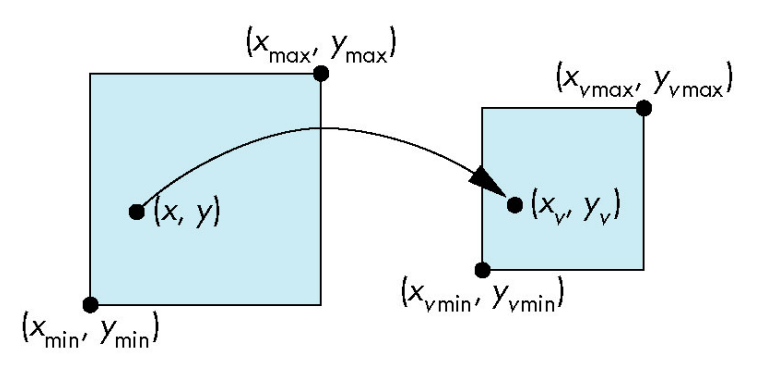

c E. Angel

- Viewport: porzione del display all'interno della quale viene visualizzato il risultato del rendering
- La trasformazione viewport si applica dopo la proiezione ortografica.
- Dipende dalle caratteristiche fisiche del display (es. i pixel).
- Ai punti proiettati dal volume di vista canonico viene applicata una matrice di trasformazione affine che:
	- ripristina il fattore di aspetto corretto per l'immagine (distorto dalla trasformazione prospettica)
	- scala e trasla l'immagine per aggiustarla al viewport (es. 640  $\times$  480)

#### Rassegna dei sistemi di coordinate

- Abbiamo visto come vengono gestite dal punto di vista geometrico le trasformazioni 3D e la proiezione prospettica.
- Il processo coinvolge diversi sistemi di riferimento e trasformazioni tra di essi.

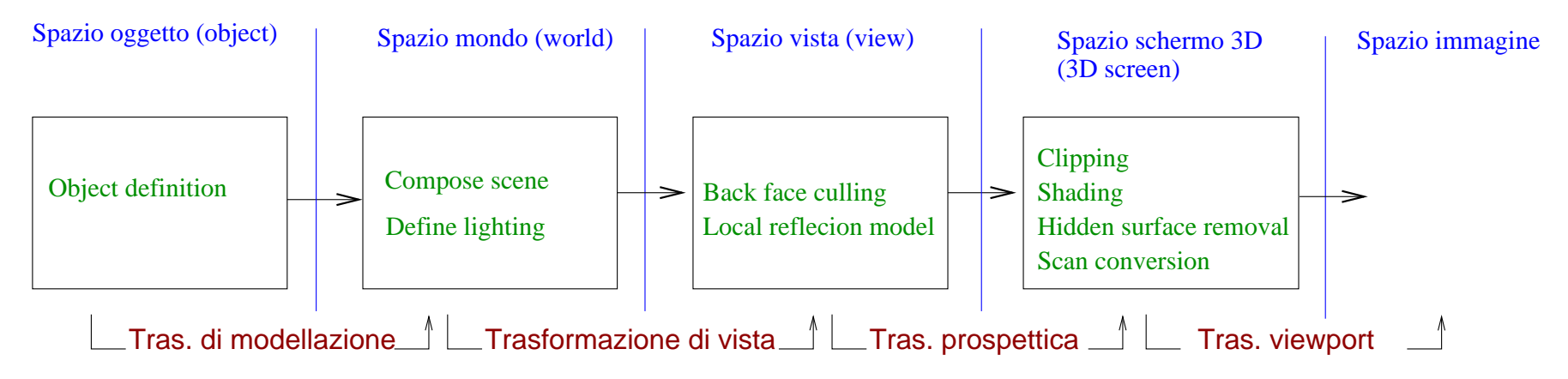

• Autori diversi definiscono spazi diversi. L'esempio sotto è tratto da Angel.

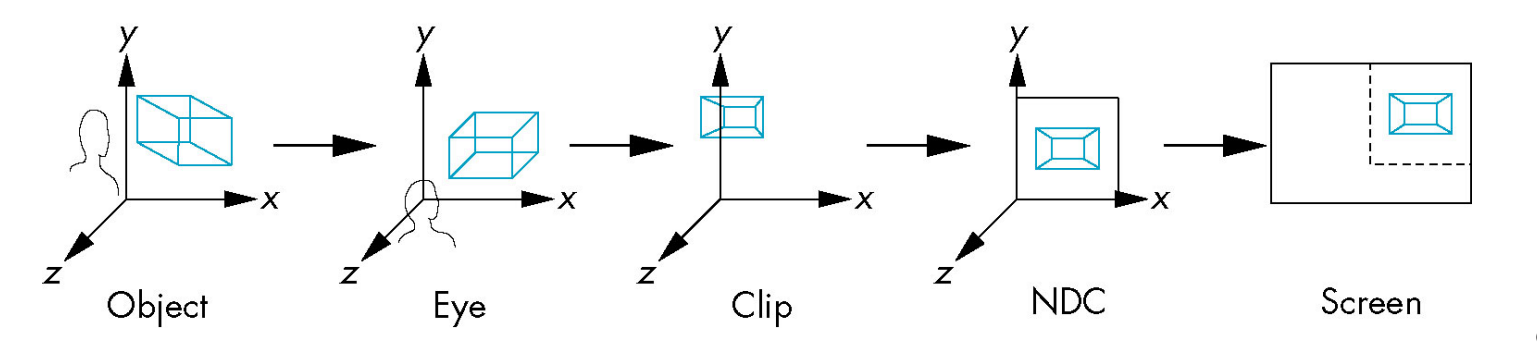

- Spazio Oggetto (object space): è lo spazio dove ciascun singolo oggetto viene definito. Si chiama anche spazio locale (*local space*) o spazio di modellazione (*modeling space*)
- · Spazio Mondo (world space): è lo spazio dove la scena o l'oggetto completo è rappresentato. Si passa dallo spazio oggetto allo spazio mondo mediante la trasformazione di modellazione. Si chiama anche application space.
- Spazio Vista (view space): è un sistema di riferimento centrato sulla telecamera virtuale, che definisce, assieme alla finestra di vista ed ai piani di taglio, il frustum di vista. Si chiama anche camera space o eye space.
- Spazio schermo 3-D (3D-screen space): è lo spazio che corrisponde al volume di vista canonico, che si ottiene trasformando (con deformazione) il frustum di vista in un parallelepipedo. Molte operazioni del processo di rendering avvengono qui. Si chiama anche 3D normalized device coordinate system (NDC) o normalized projection coordinate system.
- Spazio Immagine (*image space*) è il sistema di coordinate nel display fisico (pixel). Si ottiene proiettando ortogonalmente il volume di vista canonico ed applicando la trasformazione di viewport. Si chiama anche (physical) device coordinate system, o screen coordinate system.

("spazio" viene usato come sinonimo di "sistema di coordinate")

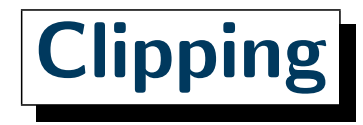

• Il clipping consiste nell'eliminare i poligoni esterni al volume di vista e nel ritagliare le parti dei poligoni che vi sono solo parzialmente contenuti.

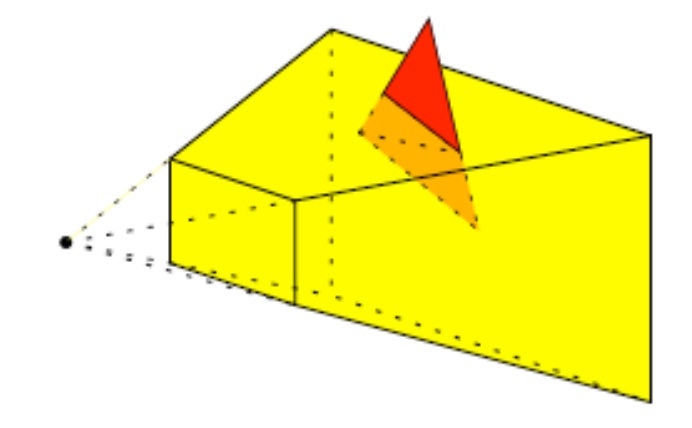

- Il clipping avviene nello spazio 3D screen: infatti lavorando con il volume di vista canonico (in NDC), l'operazione risulta semplificata, poiché le facce del volume di vista sono ortogonali.
- In particolare, si opera in coordinate omogenee prima della divisione prospettica (clip coordinates). Questo per ragioni abbastanza tecniche, tra cui la possibilità che vi siano punti con coordinata omogenea negativa.
- Ci limitiamo a citare l'algoritmo di clipping di poligoni in 3D di Sutherland-Hodgeman (il lettore interessato potrà trovare dettagli in Angel pg. 293, SCMS pg. 113).

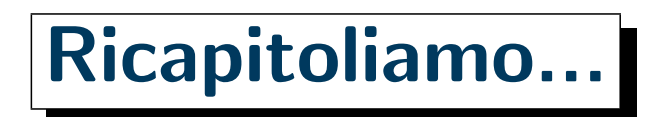

• Dopo che i poligoni hanno attraversato tutte le trasformazioni geometriche sono stati scartati i poligoni al di fuori del view frustum e sono stati tagliati (*clipping*), si può procedere a disegnarli sul display (o viewport).

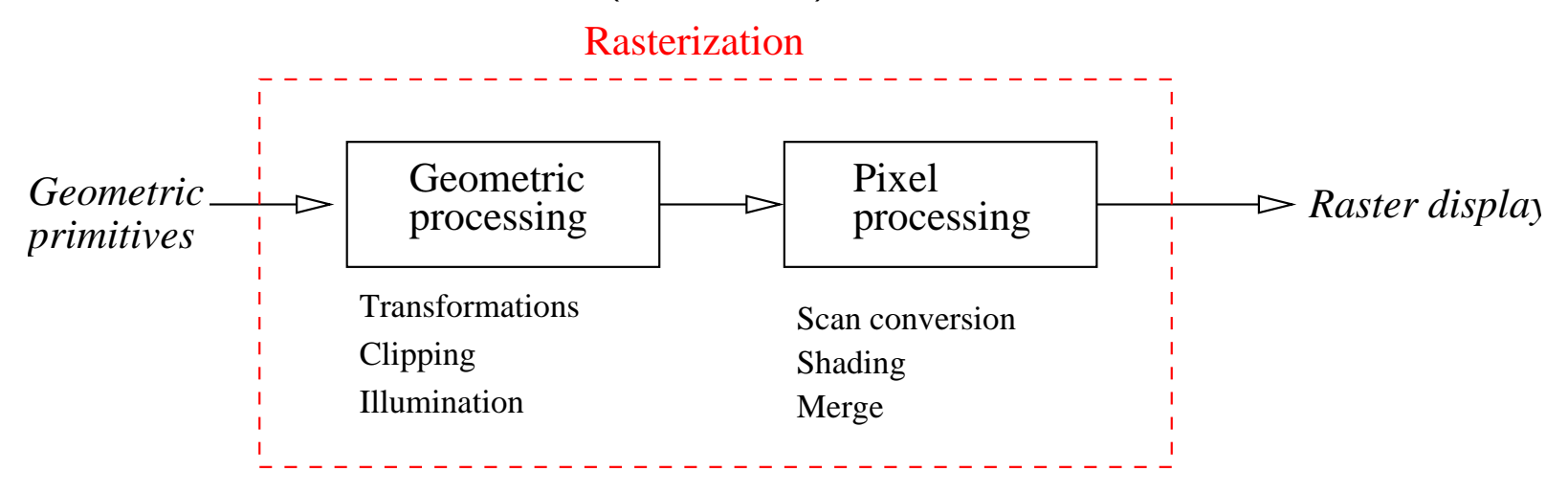

- In questa lezione studieremo la parte finale della filiera di rasterizzazione o pixel processing. Questa parte viene anche indicata – da sola – come rasterizzazione.
- La rasterizzazione ha lo scopo di assegnare un colore ai pixels sui quali un poligono viene proiettato.
- La computazione avviene in aritmetica intera, e le operazioni sono "per pixel" (pixel bound).

#### Grafica al Calcolatore Rasterizzazione - 27

- Gli stadi principali della rasterizzazione sono:
	- scan conversion (o triangle traversal),
	- pixel shading
	- merging

# Scan conversion

- La scan conversion stabilisce, per ciscun triangolo su pixel picxel esso si proietta.
- Viene generato un *frammento (fragment)* per ogni pixel interessato (anche solo parzialmente) da un triangolo.
- Un frammento è la più piccola unità in cui viene discretizzato un poligono. Normalmente viene generato un frammento per ciascun pixel, ma ci possono essere anche più frammenti per un pixel .
- La scan conversion assegna a ciascun frammento le proprietá posedute dai vertici ( (pseudo)profonfit`a, normali, colore, texture, . . . ) interpolandole.
- Nota. Per noi la scan conversion è uno stadio della rasterizzazione. faccia però attenzione al fatto che questo uso non è comunemente accettato: molti autori usano scan conversion e rasterization come sinonimi.
- Stabilire quali pixel fanno parte di un triangolo comporta la risoluzione dei seguenti due problemi:
	- Determinare i pixel dei lati (segmenti)
	- Determinare i pixel interni al poligono

• Algoritmo di Bresenham. Il classico algoritmo per disegnare un segmento è quello di Bresenham. Esso genera una sequenza connessa di pixel. Dopo avere disegnato un pixel l'algoritmo sceglie tra i suoi 8-vicini quale accendere in base all'equazione della retta, usando solo aritmetica **intera. da accendere per disegnare** 

• Algoritmo scan-line. è l'algoritmo standard per riempire i poligoni. Il poligono viene riempito considerando una linea che lo scandisce riga dopo riga dal basso verso l'alto. Per ciascuna riga si effettua una scansione da sinistra a destra, e quando si incontra un edge del poligono si inizia a riempire, quando si incontra un'altro edge si smette. Ci sono casi speciali da gestire con accortezza.

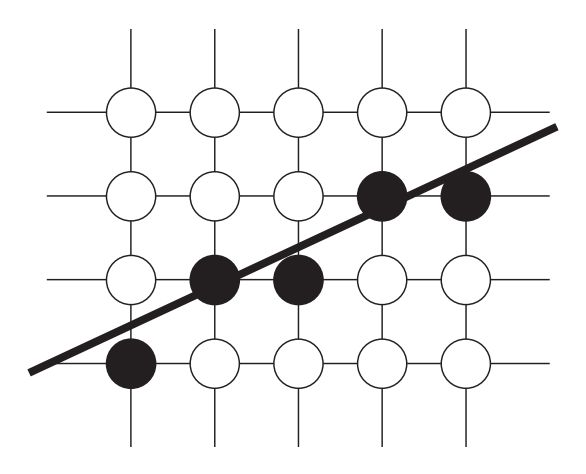

UN Segmento CFoley et al.

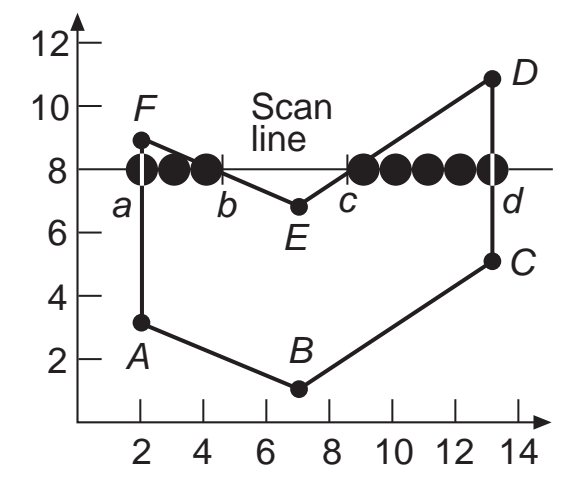

C Foley et al.

• Nota: i segmenti disegnati da Bresenham non vanno bene per la scan conversion di un poligono. Infatti (a) ce ne vuole uno solo per riga e (b) vogliamo che siano interni al poligono.

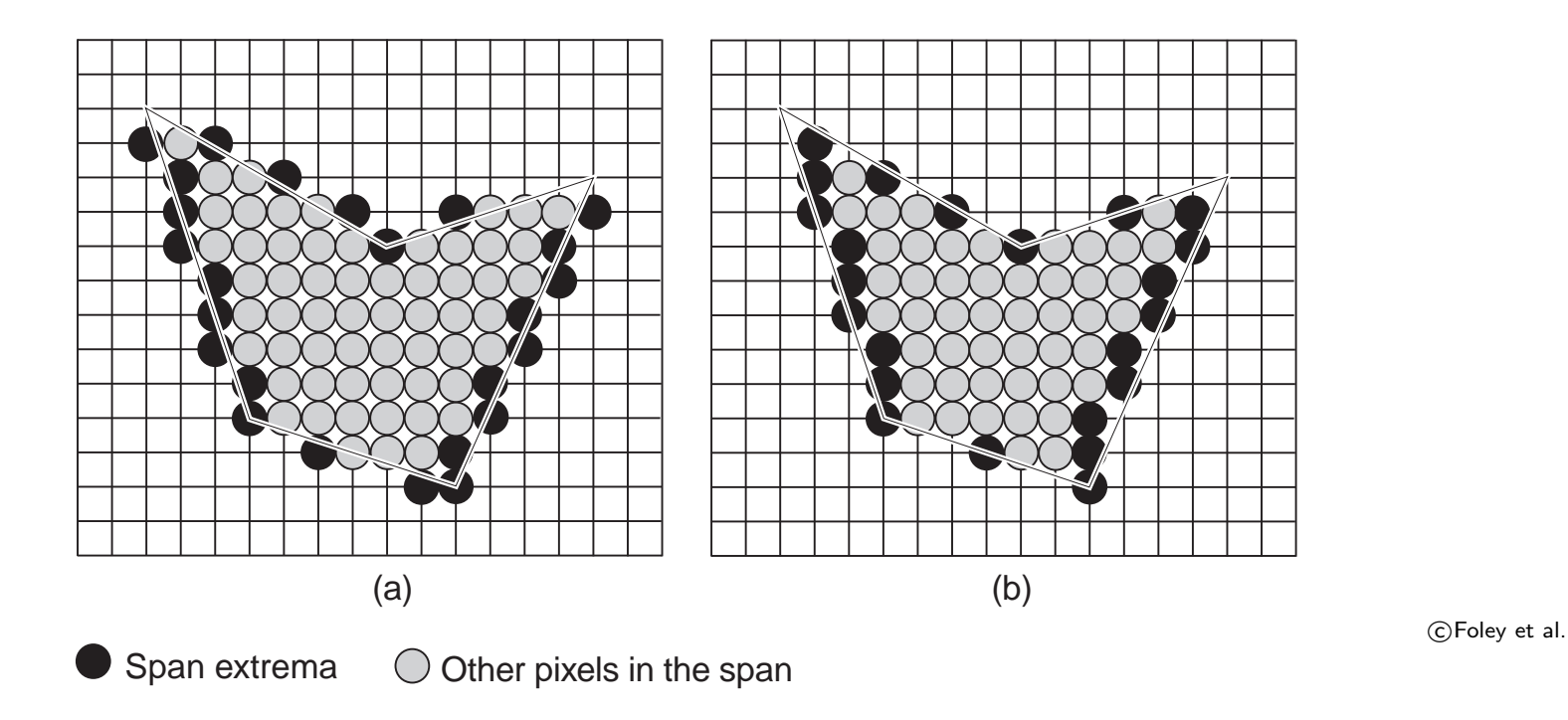

- Non ci occupiamo nel dettaglio di questi algoritmi, che sono ormai dei classici della Grafica, poiché per il programmatore la scan-conversion è un processo ormai completamente trasparente.
- Il lettore interessato potrà trovare maggiori dettagli in Buss sez. II.4, oppure Mount, Lecture 25 e 26, Angel, sez. 7.8, SCMS saez. 5.3.)

#### Interpolazione scan-line

- Vediamo come si si possono interpolare all'interno di un triangolo valori definiti sui vertici (colore, profondit`a, coordinate texture,... lo vedremo)
	- Dato un triangolo sui cui vertici  $P_0$ ,  $P_1$ ,  $P_2$ , sono definite tre quantità  $c_0,c_1,c_2$ .
	- Se la scan line interseca due lati del triangolo in  $P_a$ e  $P_b$  (come in figura), calcoliamo il valore  $c_a$  per interpolazione lineare tra i valori  $c_0$  e  $c_1$ , ed il valore  $c_b$ per interpolazione lineare tra i valori  $c_1$  e  $c_2$ .
	- calcoliamo quindi il valore  $c_s$  per tutti i punti del segmento di scan line  $(P_a, P_b)$  per interpolazione lineare

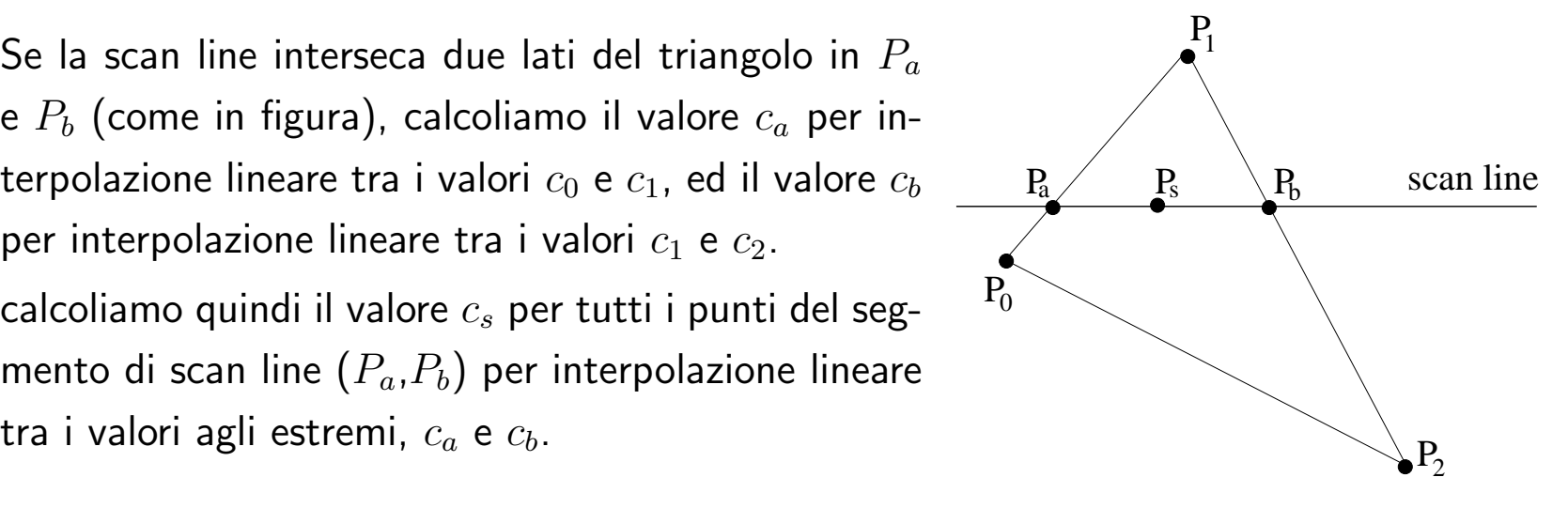

- è più efficiente calcolare il valore interpolato in modo incrementale.
- Nota. L'interpolazione effettuata in NDC è una approssimazione di una operazione che andrebbe effettuata in coordinate non distorte (es. in spazio vista).

# **Shading**

- Lo shading consiste nel determinare il colore dei pixel
- A monte serve un **modello di illuminazione** che consente di assegnare un colore ai punti 3D di una superficie.
- Il modello di **shading** determina quando il modello di illuminazione viene applicato e quali argomenti riceve.
- Nello shading interpolativo, p.es., il modello di illuminazione viene applicato ai vertici dei poligoni (vertex shading), ed i rimanenti pixel sono colorati per interpolazione (pixel shading).
- Il vertex shading viene fatto nello stadio di geometric processing.
- Nota. La scan conversion interpola le proprietà dei vertici utili al calcolo dello shading, mentre nella fase di pixel shading si fanni tutti i calcoli "per pixel" usando le quantitá interpolate. Nel caso di Guraud non serve fare nulla, nel caso di Phong si applica il modello di illuminazione usando la normale interpolata.
- Ricordiamo che per applicare il modello di illuminazione locale di Phong servono: la normale n della superficie nel punto, il vettore v che punta verso l'osservatore (direzione di vista) ed il vettore l che punta verso la sorgente luminosa.
- Per ottenere la normale sui vertici della maglia:
	- Se la superficie da rappresentare `e poliedrica (es. cubo) allora ciascun vertice di una faccia ha la medesima normale, ovvero la normale della faccia, che si ottiene come prodotto esterno di due lati consecutivi (non collineari) del poligono. Attenzione che lo stesso vertice deve poter avere associate molte normali...
	- Se invece la maglia `e una approssimazione di una superficie soggiacente nota, a ciascun vertice viene associata la (unica) normale alla superficie, ottenuta dall'equazione parametrica o implicita della superficie.
	- Se la maglia approssima una superficie liscia ma incognita, la normale nel vertice pu`o essere ottenuta prendendo la media delle normali dei poligoni adiacenti al vertice:

$$
\mathbf{n} = \frac{\sum_i \mathbf{n}_i}{||\sum_i \mathbf{n}_i||}
$$

• Struttura dati: ogni faccia ha una lista di vertici e di normali di vertice (quindi lo stesso vertice può essere associato a normali diverse)

#### Flat shading

- Il flat shading è il più semplice di tutti: si colora una faccia con un colore.
- Se la normale fosse definita per la faccia, si colorerebbe il poligono con il colore ottenuto usando la sua normale n ed il modello di illuminazione locale.
- Poiché la normale è definita sul vertice, si calcola il colore su un solo vertice del poligono (il primo che si incontra) usando il modello di illuminazione locale, e si applica quel colore a tutto il poligono.
- Nota: Per una superficie poliedrica, se il punto di vista e la sorgente luminosa sono lontani, i vettori  $\bf{v}$  ed  $\bf{l}$  sono costanti su una faccia, quindi è corretto, secondo il modello di illuminazione locale, assegnare un solo colore a tutta la faccia.
- · Vantaggi: semplicità e velocità
- Svantaggi: Si percepiscono distintamente i poligoni. Questo effetto è indesiderato quando la maglia poligonale una superficie continua. La normale, infatti, varia e quindi anche il colore associato a triangoli vicini.

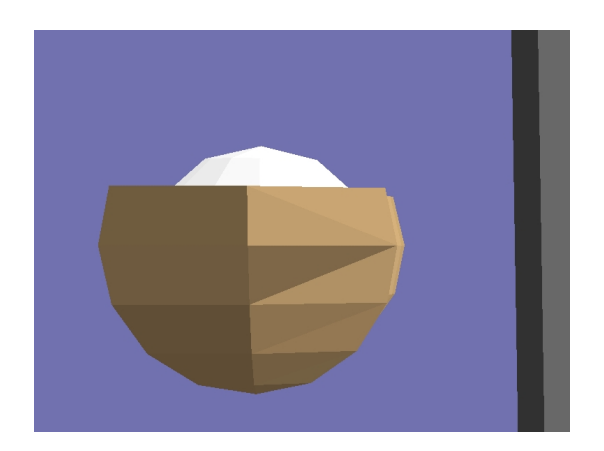

c Alan Watt

 $\bullet$  Anche nel caso di superfici piatte, se osservatore e luce sono vicini, mentre  $\pi$  è costante su tutta la superficie, v ed l cambiano da triangolo a triangolo, quindi i triangoli hanno colori diversi, e si può percepire la transizione.

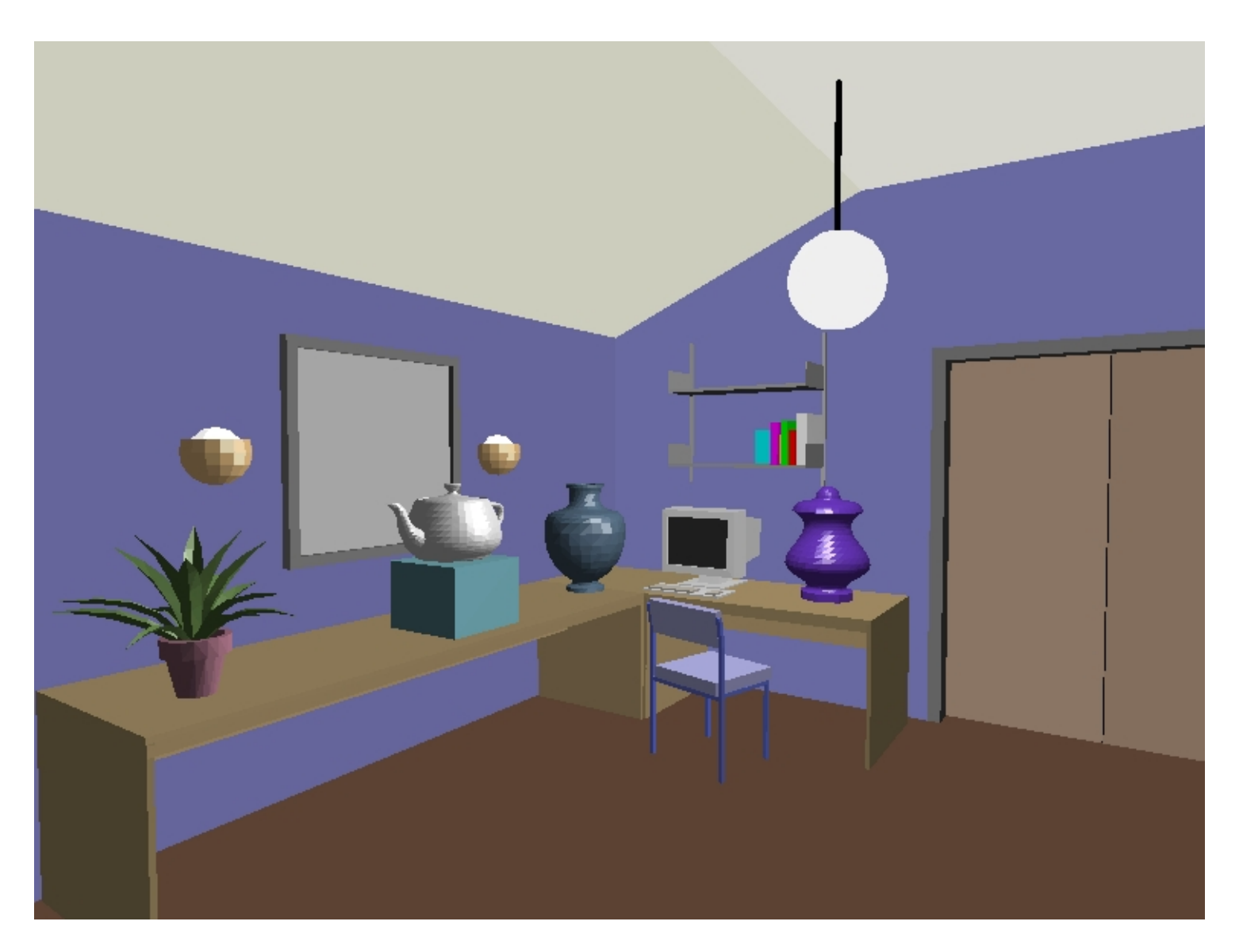

c Alan Watt

### Gouraud shading

- $\bullet$  È la tecnica di shading interpolativo più antica, e la più semplice (veloce) che produce una variazione dell'intensità atraverso il poligono.
	- si considerano le normali di vertice;
	- si calcola il colore in ogni vertice usando il modello di illuminazione locale;
	- si calcola l'intensit`a luminosa dei punti interni al poligono con interpolazione scan-line.
- Nota: se le normali di vertice di un poligono sono tutte uguali (come nel caso di una superficie poliedrica), si ha lo stesso effetto del flat shading, visto che ai vertici del poligono viene associato il medesimo colore (assumendo che i vettori v ed l siano costanti).
- · Vantaggi: attenua il salto di colore tra facce adiacenti, è semplice e veloce (è solo poco più oneroso di flat).
- Svantaggi: Non elimina completamente la percezione dei poligoni e non rende bene le riflessioni speculari (highlights).

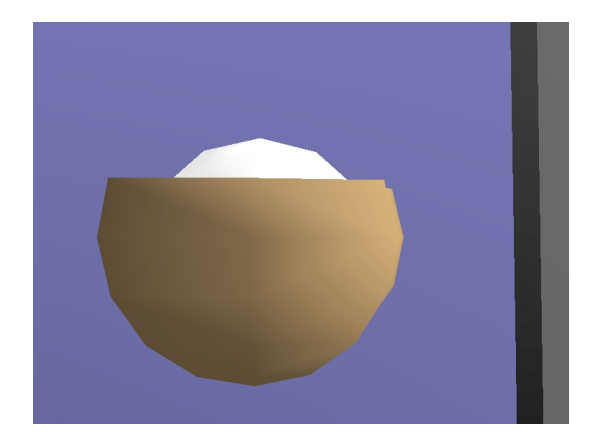

c Alan Watt

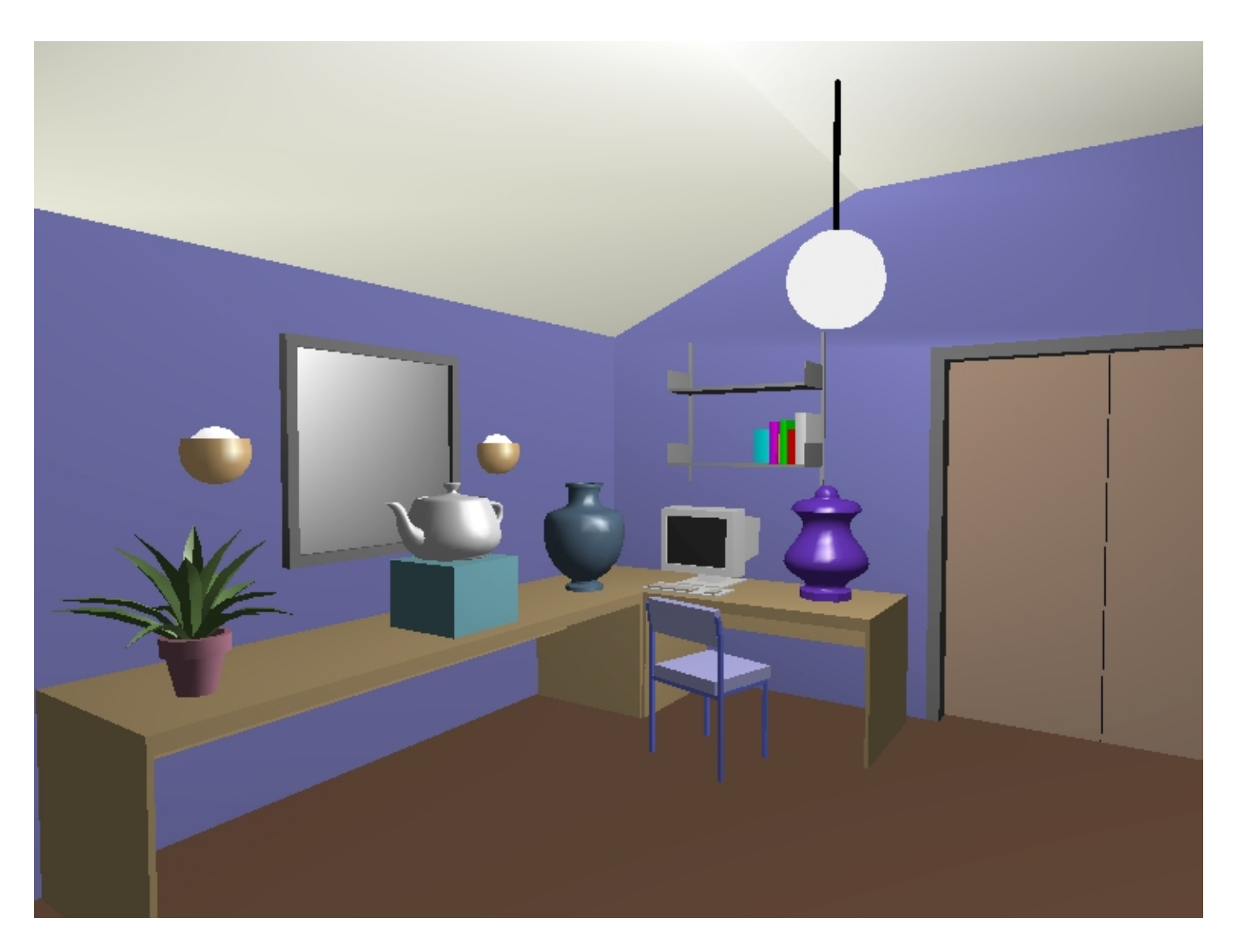

c Alan Watt

#### Phong shading

- · Maggiore realismo si ottiene con il metodo di Phong (da non confondersi con il modello di illuminazione di Phong).
- Le normali dei vertici vengono interpolate all'interno del poligono (con interpolazione scan-line  $+$  normalizzazione).
- La normale interpolata viene usata nel modello di illuminazione locale per calcolare il colore dei punti interni al poligono.
- Il metodo "cattura" le riflessioni speculari poiché usa il modello di illuminazione locale anche sui punti interni del poligono.
- Vantaggio: buon realismo.
- Svantaggi:
	- è circa 5 volte più lento di Gouraud.
	- bisogna "portarsi dietro" le normali fino alla fase di scan-conversion (quando vengono dipinti i poligoni). Infatti OpenGL non lo supporta per questo motivo: le normali vengono abbandonate dopo la proiezione prospettica

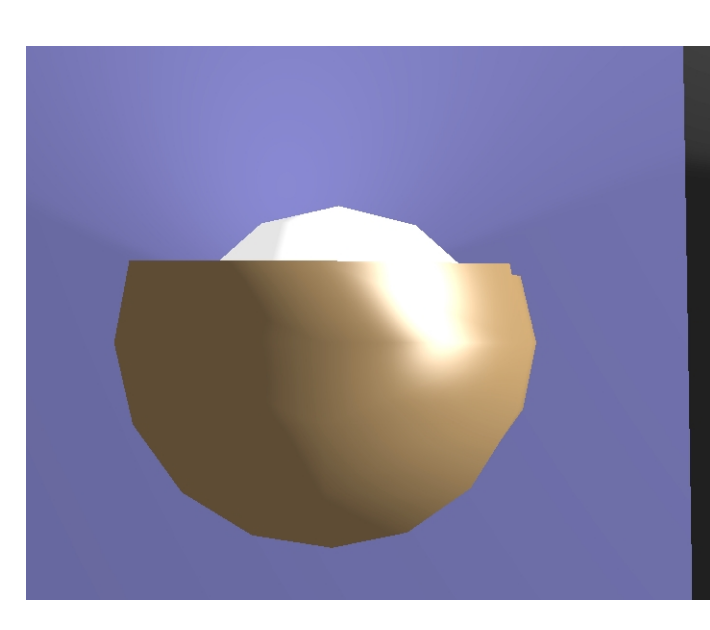

c Alan Watt

#### Grafica al Calcolatore **Calcolatore** 1998 - Alexander Rasterizzazione - 43

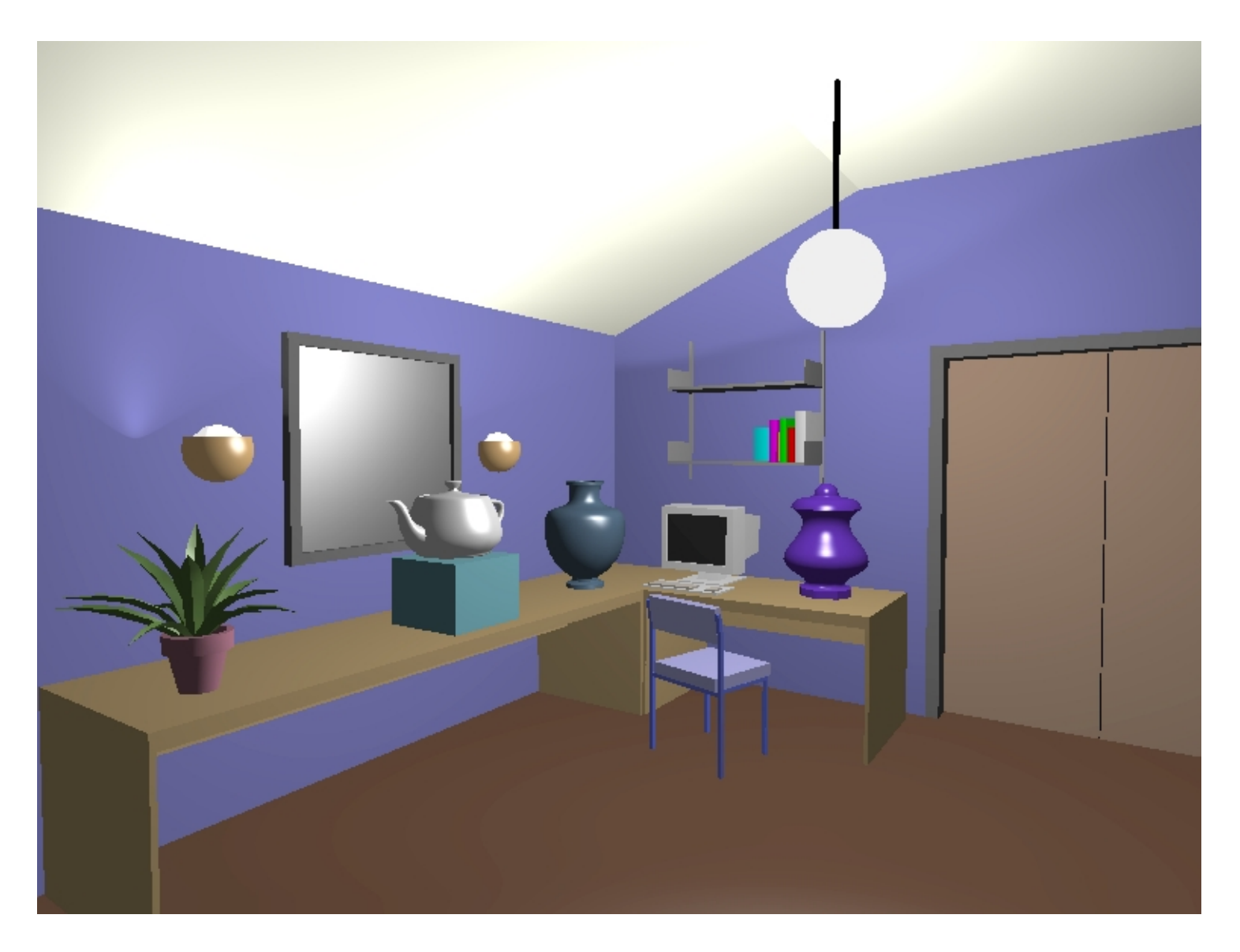

c Alan Watt

# **Merging**

- La scan conversion  $(+)$  pixel shading) non modifica direttamente il colore del pixel correntemente memorizzato nel color buffer. Piuttosto genera un dato (il frammento) che descrive come il triangolo copre il pixel.
- È compito della successiva fase di **merging** usare l'informazione del frammento per modificare il pixel.
- Il **merging** combina i frammenti generati dagli stadi precedenti con il contenuto corrente del frame (color) buffer.
- Gestisce la miscelazione per trasparenze (alpha blending)
- Soprattutto risolve la visibilità con il depth-buffer,

#### Depth-Buffer

- $\bullet$   $\acute{\text{E}}$  un algoritmo image-precision, opera nello spazio 3D screen.
- Il depth-buffer o z-buffer è una matrice (grande come il color buffer) che contiene, per ciascun pixel, il più piccolo valore di profondità (z) incontrato finora.
	- Durante la scan-conversion, per ciascun poligono che viene processato calcola la profondit`a (z) dei frammenti con interpolazione scanline della z dei vertici
	- Durante il merge: se la z del frammento in arrivo è inferiore a quella contenuta nello z-buffer, allora il suo colore viene scritto nel color buffer (sovrascrivendo l'attuale) e la z viene viene aggiornata. Altrimenti il frammento viene ignorato.
- Vantaggio: semplicità di implementazione
- Svantaggio: occupazione di memoria: servono almeno 20-32 bits per pixel per avere una discretizzazione accettabile delle profondità.

Esempio di visualizzazione wireframe di una scena, con e senza rimozione della superfici nascoste.

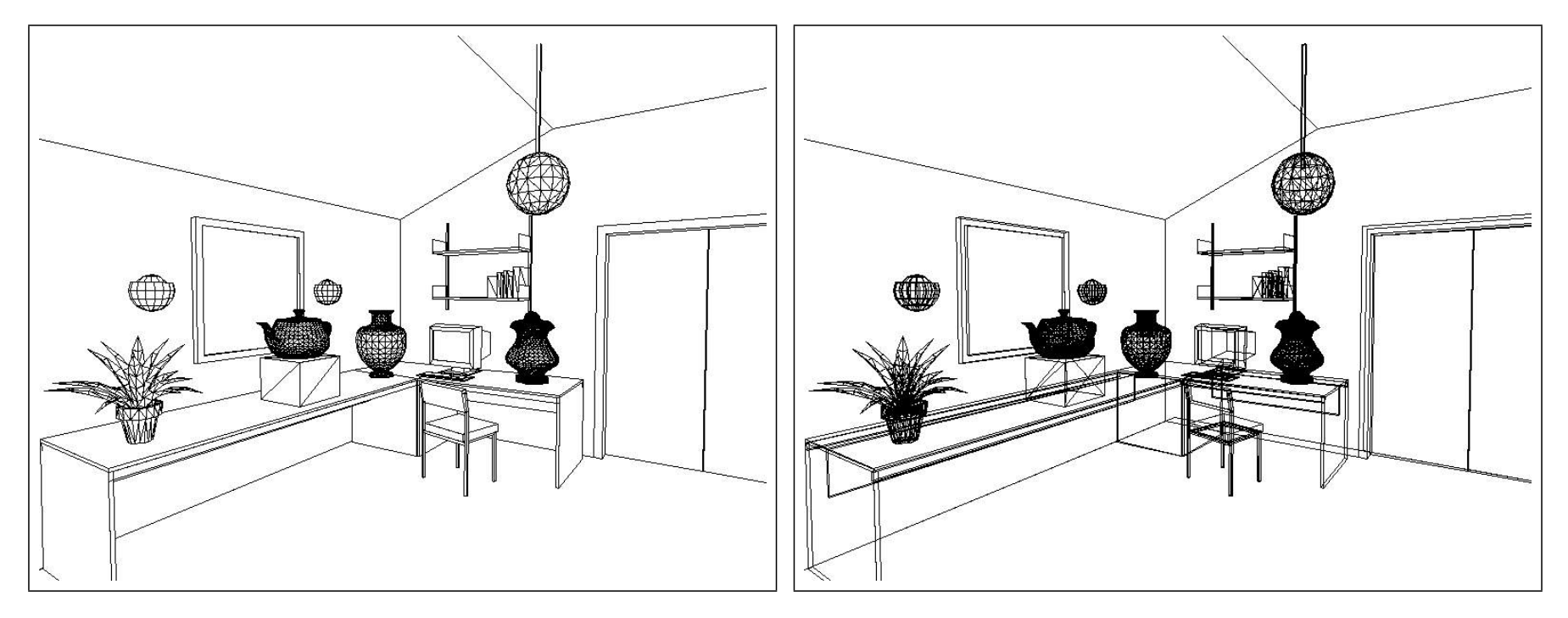

c Alan Watt

#### Problema dell'aliasing

- · Un argomento di cui non abbiamo parlato, e di cui non parleremo, è quello dell'aliasing
- Nella costruzione di una immagine per la natura discreta del raster display (o del frame buffer, che è lo stesso) è inevitabile la comparsa di artefatti che degradano la qualità dell'immagine
- L'esempio più tipico sono le "scalette" che si formano quando si disegnano linee rette
- Vi sono vari metodi di *anti-aliasing* e i più comuni sono basati sul calcolo di medie di shading tra pixel vicini

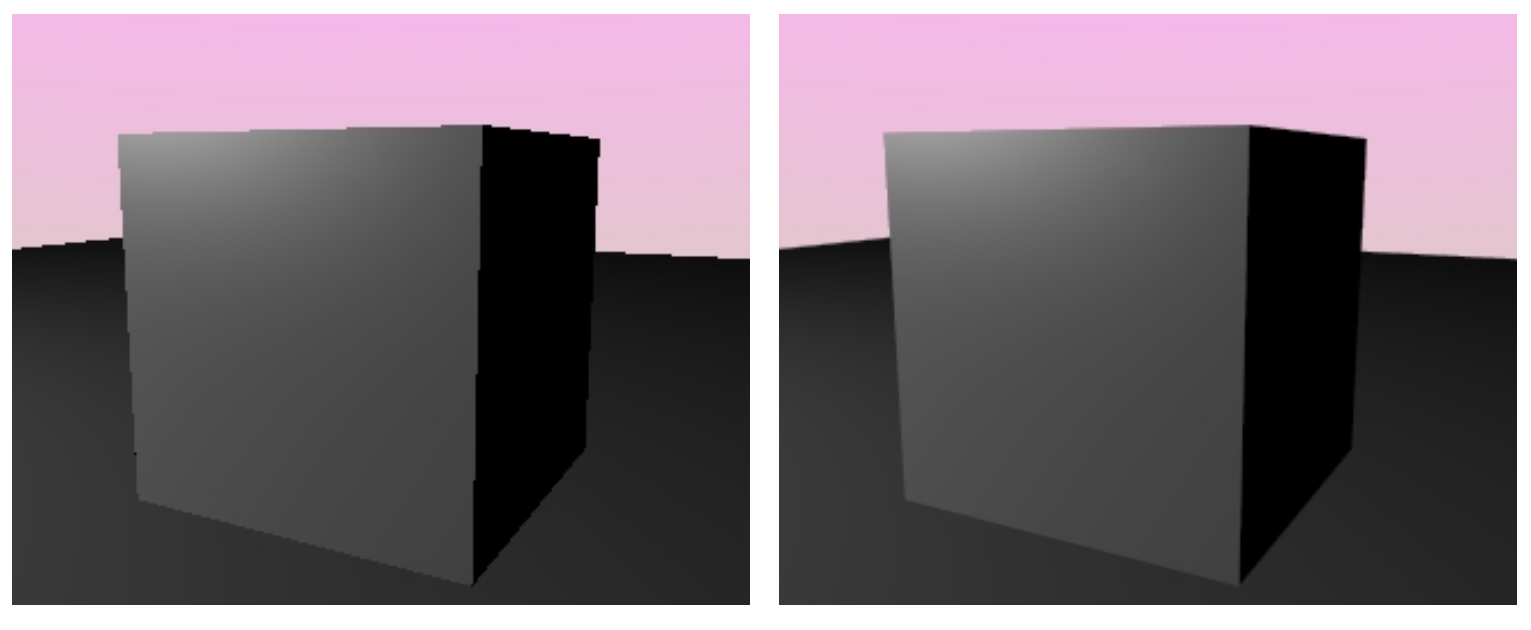

# La pipeline di OpenGL

• In OpenGL i sistemi di riferimento non si mappano esattamente su quelli che abbiamo visto precedentemente:

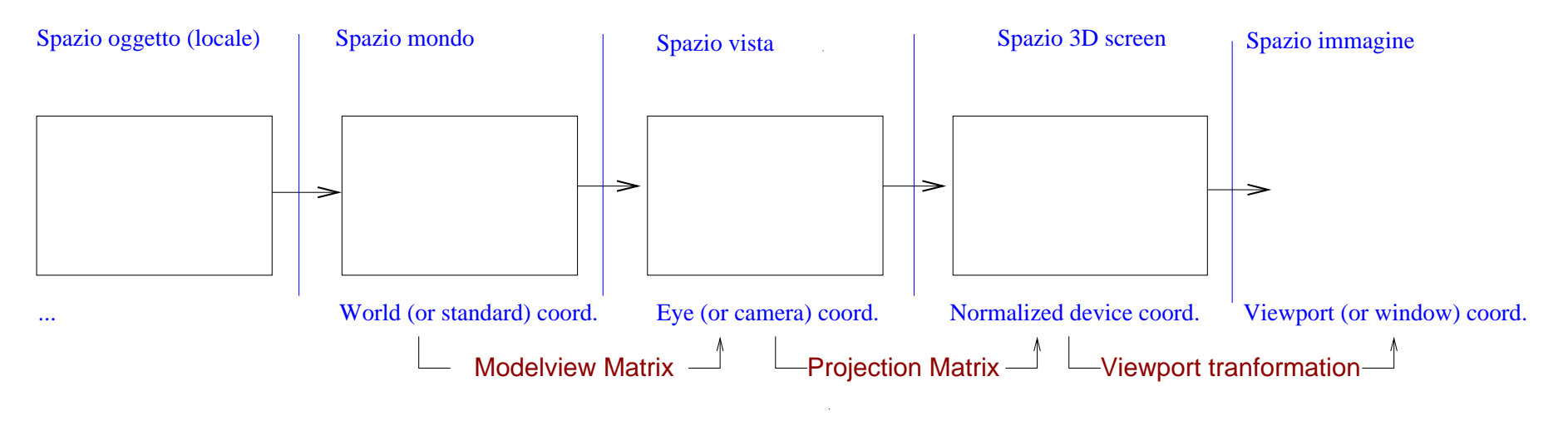

- In OpenGL non esiste lo spazio mondo. L'idea e che questa è una nozione che attiene alla applicazione.
- Tra le coordinate camera e le NDC ci sono le clip coordinates.
- Nel nostro sistema le coordinate immagine sono 2D, mentre in OpenGL si distingue tra le window coordinates che conservano la pseudo-profondità le screen coordinates, che sono 2D e coincidono con queste ultime a meno della pseudo-profondità.

## Storia di un poligono

• Vediamo ora sommariamente cosa accade ad un poligono quando attraversa la pipeline grafica di OpenGL

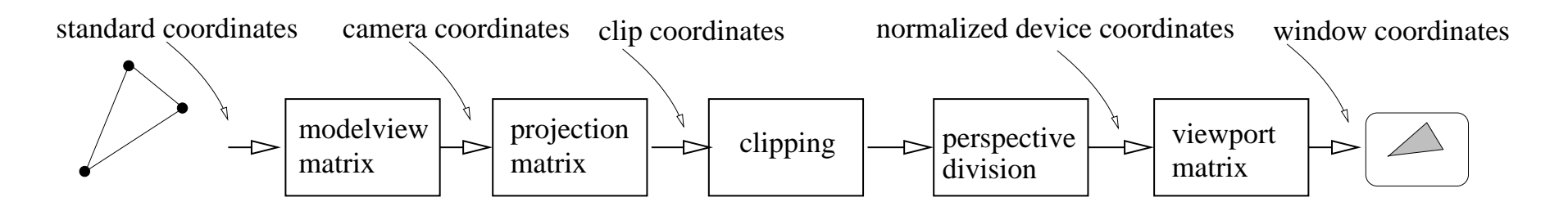

- Una maglia poligonale viene inserita nella pipeline grafica, assieme alle normali associate ai suoi vertici.
- I vertici vengono quindi trasformati dalla **modelview matrix**, che li trasforma dal sistema di riferimento mondo al sistema di riferimento telecamera (eye).
- Qui il modello di illuminazione locale viene applicato ai vertici, usando le normali, in modo da assegnare un colore a ciascun vertice.
- Andando avanti nella pipeline viene applicata la **projection matrix**. Le coordinate risultanti prendono il nome di "clip coordinates".
- Si effettua il clipping dei poligoni.
- I vertici attraversano quindi la divisione prospettica, passando da una rappresentazione 3D ad una rappresentazione  $2D +$  pseudo-profondità. Le normali si perdono, ma si mantiene il colore associato ai vertici.
- Siamo in normalized device coordinates , che variano tra -1 ed 1.
- Per mappare queste nella immagine finale (window coordinates) si applica la viewport matrix (la pesudodepth si mappa tra 0 ed 1).
- Si procede alla scan-converion del poligono: i valori di pseudo-profondità e colore sui vertici vengono interpolati all'interno del poligono nel corso della sua scan conversion (con interpolazione scan-line), per determinare
	- la visibilit`a dei pixel interni (depth-buffer)
	- il loro colore (Gouraud shading)

## Tecnica multi-pass

- Multi-pass rendering: l'immagine finale viene ottenuta come combinazione del risultato di un insieme di processi di rendering separati. In generale, un algoritmo implementato in multi-pass rendering ha complessità inferiore all'equivalente single-pass. Inoltre, si possono ottenere effetti dinamici cambiando alcuni dei componenti e lasciando gli altri inalterati.
- Le tecniche di multi-pass rendering costruiscono l'immagine finale come risultato della "combinazione" di fasi di rendering separate.
- sono veloci perché spesso supportate dall'hardware
- consentono per esempio di implementare trucchi che aumentano il fotorealismo.
- sono popolari nei videogiochi perché consentono effetti dinamici cambiando uno solo dei componenti
- Le principali sono le tecniche di **blending** (miscelazione) e quelle legate all'accumulation buffer.
- Sono entrambe tecniche di miscelazione: nel primo caso vengono fuse due immagini disegnate separatamente (in due buffers), nel secondo il rendering avviene in due fasi separate agendo però sullo stesso buffer, dove i risultati si "accumulano".
- Nota: il blending e l'accululation buffer illustrati in questa sezione sono specifici di OpenGL.

### Blending

- Il blending viene implementato miscelando l'immagine RGB $\alpha$  già presente nel frame buffer (destination) e la nuova immagine (source) appena disegnata.
- La miscelazione avviene secondo la seguente formula, dove i blending factors  $\mathit{blend}_\mathit{source}$  e  $\boldsymbol{blend}_{dest}$  sono specificati dal programmatore:

 $(R, G, B, \alpha)_{new} = (R, G, B, \alpha)_{source}blend_{source} + (R, G, B, \alpha)_{dest}blend_{dest}$ 

- Il blending è una tecnica generale, che si applica in molti casi
	- per fare il rendering di poligoni trasparenti e opachi
	- per applicare lightmap
	- per applicare l'effetto nebbia (depth cueing)
	- per fare anti-aliasing
	- per mitigare l'effetto pop-in

– ...

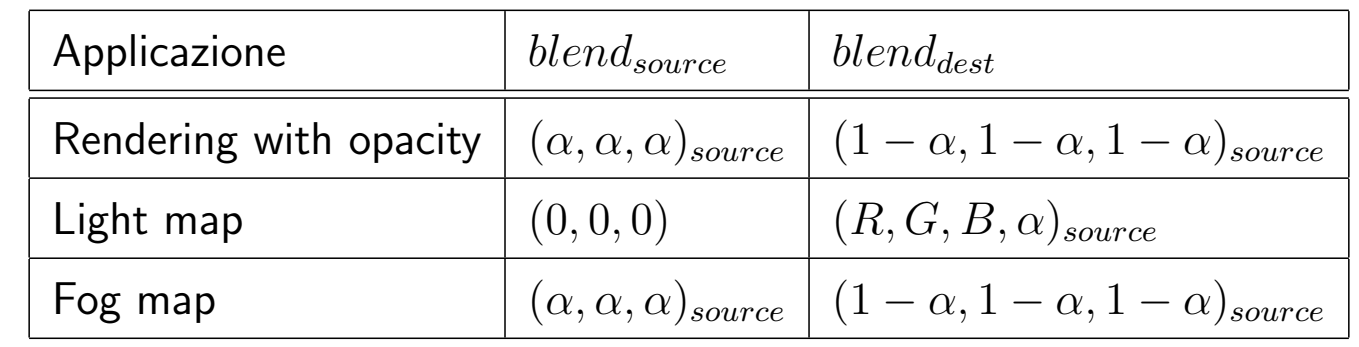

• La seguente tabella illustra alcuni valori per i blending factors nelle varie applicazioni

Alcuni commenti:

- Nel caso del **rendering con opacità** accade semplicemente che il colore dei pixel dell'immagine in arrivo (source) viene miscelato con il colore dei pixel presenti frame buffer secondo i rispettivi coefficiente di opacità  $\alpha$
- Nel caso delle light map viene eliminato il colore della immagine source (che è la light map e non deve essere sommata) e viene invece modulato il colore dell'immagine nel frame buffer con il colore della light map.
- Per quanto riguarda l'anti-aliasing, ci si riferisce qui alla rimozione dell'effetto scalettatura che si ottiene nella rasterizzazione di primitive geometriche (in particolare, linee). Il trucco consiste nell'assegnare valori di opacità  $\alpha$  ad un pixel pari alla frazione del pixel che è coperta dalla linea. Si procede poi ad effettuare il rendering con opacità.
- Infine, l'effetto **pop-in** cui ci si riferisce nell'ultimo punto è la brusca apparizione (o sparizione) di un oggetto (o di poligoni) quando questo entra (o esce) nel volume di vista attraversando il far clipping plane. Lo stesso fenomeno si ha quando da un frame al successivo cambia in modo discreto il livello di dettaglio (ovvero il livello di raffinamento, la granularità) del modello geometrico. Si pone rimedio facendo semplicemente il blending lineare della immagine corrente con la successiva, per un certo numero di frames dopo il cambiamento.
- L'effetto pop-in all'orizzonte (ovvero in prossimità del far clipping plane) si mitiga anche usando l'effetto nebbia (o depth cueing) che vediamo di seguito.

#### Depth cueing

- $\bullet$  Si stabilisce un colore per la nebbia pari a  $C_f$
- Se lo shading fornisce il colore  $C_s$  per il pixel, gli si assegna il colore:

$$
C_s' = (1 - z_s)C_s + z_s C_f
$$

ovvero si interpola linearmente (usando la profondità nello spazio 3D screen  $z_sC$ ) tra il colore dello shading ed il colore della nebbia .

- In tal modo oggetti vicini appaiono colorati normalmente (o quasi), oggetti lontani invece sfumano in  $C_f$
- $\bullet$  Se  $C_f$  è nero, per esempio, gli oggetti tendono a sparire man mano che si avvicinano al piano di far clipping  $(z_s = 1)$
- Se  $C_f$  è bianco, invece, si ha un effetto "nebbia"
- La tecnica del depth cueing si usa per:
	- dare un senso di profondità all'immagine
	- modellare la vera nebbia o altri effetti atmosfericiche limitano la visibilit`a.
	- mascherare il fenomeno di pop-in. Usando il depth cueing gli oggetti lontani entrano ed escono dal view frustum con un effetto di dissolvenza più gradevole.

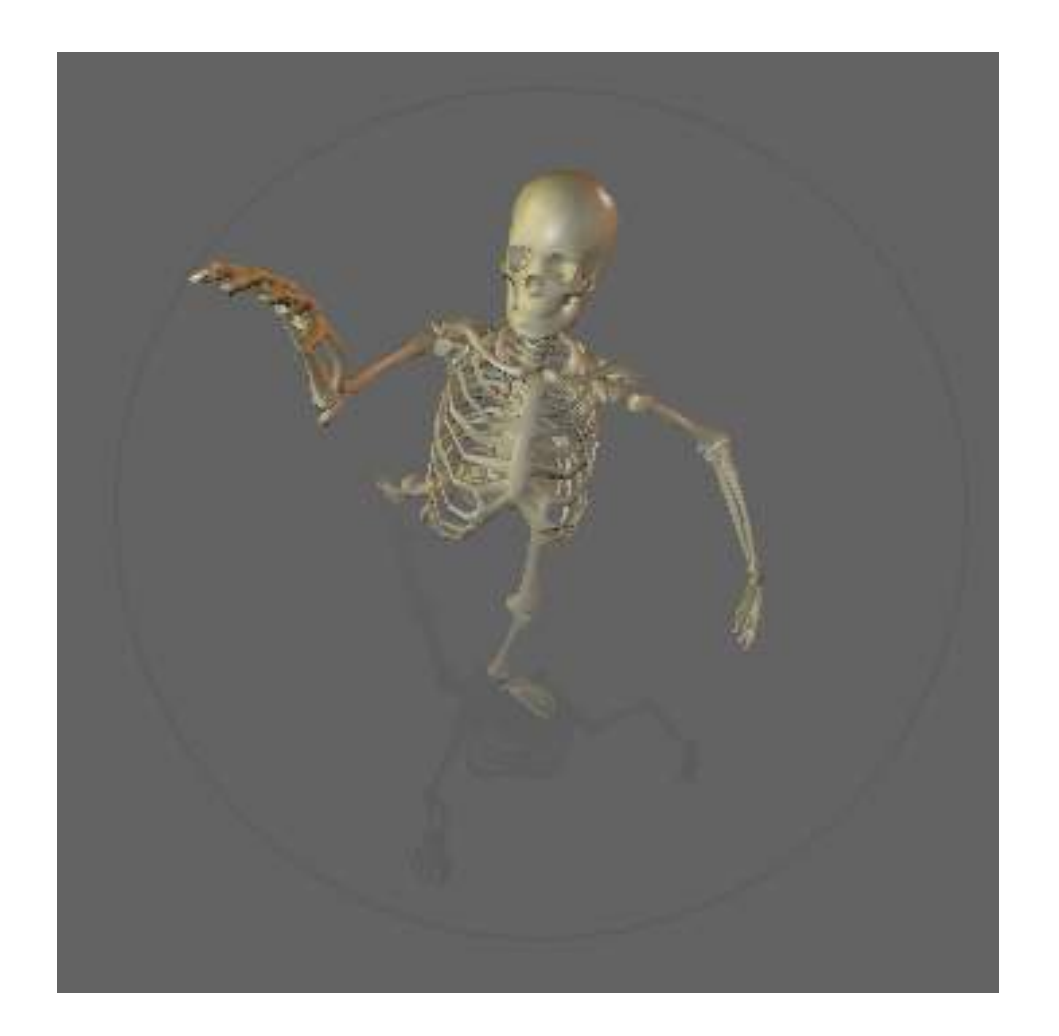

- $\bullet$  Si può anche usare una funzione di  $z_s$  per avere effetti diversi, oppure una densità di nebbia indipendente da  $z_s$ .
- · Si possono impiegare fog maps per definire una nebbia non uniforme. Una fog map è una immagine, in cui RGB rappresentano il colore della nebbia e  $\alpha$  la sua densità.

#### Accumulation buffer

- L'accumulation buffer supporta la composizione di immagini in modo diverso dal blending. Le due (o più) immagini da comporre vengono disegnate in successione nell'accumulation buffer, dove i risultati si sommano o moltiplicano.
- Un vantaggio dell'accumulation buffer, è che contiene valori float (altrimenti si rischierebbe la saturazione dopo poche accumulazioni.) Alla fine l'immagine viene scalata e trasferita nel frame buffer.
- Viene usato principalmente per simulare gli effetti motion blur e depth of field, ma può essere usato come alternativa al blending (p.es. per anti-aliasing).
- Motion blur. Nelle macchine fotografiche reali, a causa del tempo di esposizione finito, gli oggetti in moto appaiono sfocati (in ragione della loro velocità apparente). Per simulare questo effetto si può fare il rendering dell'oggetto in posizioni diverse (corrispondenti alla sua traiettoria) ed accumulare i risultati.
- Depth of field. Un altro effetto tipico delle telecamere reali è la profondità di campo, ovvero il fatto che gli oggetti appaiono perfettamente a fuoco solo ad una certa distanza  $z_f$ . Quelli che si trovano più vicini o più lontani appaiono sfocati (in ragione della loro distanza). Per simulare questo effetto si accumulano diverse immagini prese muovendo la telecamera in modo che i punti sul piano  $z=z_f$  siano fermi. In pratica si deve muovere il punto di vista ed aggiustare il view frustum.

#### Buffers in OpenGL

Per riassumere, in OpenGL abbiamo a disposizione i seguenti buffers:

- Color (o frame) buffer. Il frame buffer è quello che contiene l'immagine che appare sul display. In realtà ce ne sono due (front buffer e back buffer) per il supporto alla tecnica di double buffering, che serve a garantire una transizione veloce tra un frame ed il successivo nella animazione.
- Depth buffer (o z-buffer). Serve lo abbiamo visto per la rimozione delle superfici nascoste.
- **Accumulation buffer**. Come dice il nome, in questo buffer si possono "accumulare" i risultati di distinte fasi di rendering.
- Stencil buffer. Realizza una mascheratura sul frame buffer. Come lo z-buffer, abilita/disabilita la scrittura nel frame buffer.